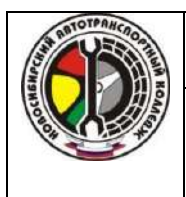

Приложение II. к основной образовательной программе СПО специальности 23.02.01 «Организация перевозок и управление на транспорте (по видам)»

# **РАБОЧАЯ ПРОГРАММА УЧЕБНОЙ ДИСЦИПЛИНЫ**

## **ЕН.02 Информатика**

Специальность 23.02.01 Организация перевозок и управление на транспорте (по видам)

2022 год

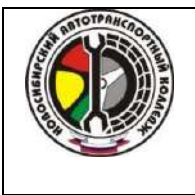

Государственное бюджетное профессиональное образовательное учреждение Новосибирской области «Новосибирский автотранспортный колледж»

Приложение II. к основной образовательной программе СПО специальности 23.02.01 «Организация перевозок и управление на транспорте (по видам)»

Разработчики рабочей программы:

**Журова Марина Андреевна**, преподаватель высшей квалификационной категории **Толстикова Елена Иннокентьевна**, преподаватель высшей квалификационной категории **Черникова Людмила Александровна**, преподаватель высшей квалификационной категории

Одобрена к использованию Методическим советом государственного бюджетного профессионального образовательного учреждения Новосибирской области «Новосибирский автотранспортный колледж». Протокол методического совета №1 от 30 августа 2022 г.

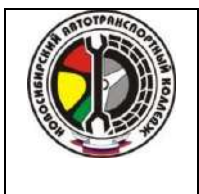

Приложение II.

к основной образовательной программе СПО специальности 23.02.01 «Организация перевозок и управление на транспорте (по видам)»

### СОДЕРЖАНИЕ

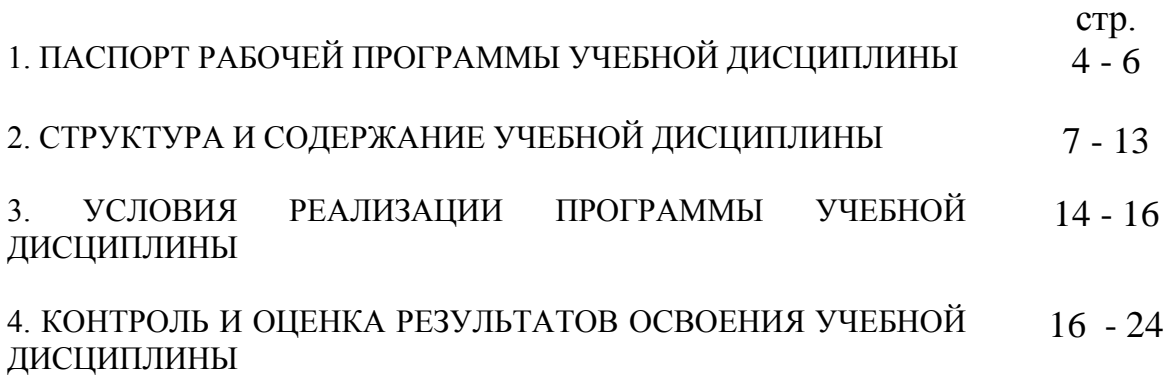

![](_page_3_Picture_0.jpeg)

к основной образовательной программе СПО специальности 23.02.01 «Организация перевозок и управление на транспорте (по видам)»

# **1. ПАСПОРТ ПРОГРАММЫ УЧЕБНОЙ ДИСЦИПЛИНЫ ЕН.02 ИНФОРМАТИКА**

## **1.1. Область применения программы**

Программа учебной дисциплины является частью основной профессиональной образовательной программы в соответствии с ФГОС по специальностям СПО 23.02.01 Организация перевозок и управление на транспорте (по видам).

Рабочая программа учебной дисциплины может быть использована в дополнительном профессиональном образовании по программам повышения квалификации и переподготовки.

# **1.2. Место дисциплины в структуре основной профессиональной образовательной программы:**

Учебная дисциплина «Информатика» входит в математический и общий естественнонаучный цикл основной образовательной программы

![](_page_3_Picture_194.jpeg)

![](_page_4_Picture_0.jpeg)

Государственное бюджетное профессиональное образовательное учреждение Новосибирской области «Новосибирский автотранспортный колледж» Приложение II. к основной образовательной программе СПО специальности 23.02.01 «Организация перевозок и управление на транспорте (по видам)»

![](_page_4_Picture_208.jpeg)

## **1.3. Цели и задачи дисциплины – требования к результатам освоения**

#### **дисциплины:**

## Общие компетенции:

![](_page_4_Picture_209.jpeg)

## Профессиональные компетенции:

![](_page_4_Picture_210.jpeg)

![](_page_5_Picture_0.jpeg)

Государственное бюджетное профессиональное образовательное учреждение Новосибирской области «Новосибирский автотранспортный колледж» Приложение II. к основной образовательной программе СПО специальности 23.02.01

«Организация перевозок и управление на транспорте (по видам)»

![](_page_5_Picture_162.jpeg)

![](_page_5_Picture_163.jpeg)

## **1.4. Рекомендуемое количество часов на освоение программы дисциплины:**

максимальной учебной нагрузки обучающегося - 120 часов, в том числе:

обязательной аудиторной учебной нагрузки обучающегося – 80 часов;

самостоятельной работы обучающегося - 40 часов.

![](_page_6_Picture_0.jpeg)

Государственное бюджетное профессиональное образовательное учреждение Новосибирской области «Новосибирский автотранспортный колледж»

Приложение II. к основной образовательной программе СПО специальности 23.02.01 «Организация перевозок и управление на транспорте (по видам)»

## **2. СТРУКТУРА И СОДЕРЖАНИЕ УЧЕБНОЙ ДИСЦИПЛИНЫ**

## **2.1. Объем учебной дисциплины и виды учебной работы**

![](_page_6_Picture_95.jpeg)

![](_page_7_Picture_0.jpeg)

Приложение II.

к основной образовательной программе СПО специальности 23.02.01 «Организация перевозок и управление на транспорте (по видам)»

#### Тематическое планирование с учетом рабочей программы  $2.2.$

# воспитания с указанием количества часов, отводимых на изучение каждой темы

![](_page_7_Picture_30.jpeg)

![](_page_8_Picture_0.jpeg)

«Новосибирский автотранспортный колледж»

Приложение II.

![](_page_8_Picture_213.jpeg)

![](_page_9_Picture_0.jpeg)

Государственное бюджетное профессиональное образовательное учреждение Новосибирской области «Новосибирский автотранспортный колледж»

#### Приложение II.

![](_page_9_Picture_343.jpeg)

![](_page_10_Picture_0.jpeg)

Приложение II.

![](_page_10_Picture_268.jpeg)

![](_page_11_Picture_0.jpeg)

#### Приложение II.

![](_page_11_Picture_286.jpeg)

![](_page_12_Picture_0.jpeg)

«Новосибирский автотранспортный колледж»

Приложение II.

к основной образовательной программе СПО специальности 23.02.01 «Организация перевозок и управление на транспорте (по видам)»

![](_page_12_Picture_217.jpeg)

Для характеристики уровня освоения учебного материала используются следующие обозначения:

1. – ознакомительный (узнавание ранее изученных объектов, свойств);

2. – репродуктивный (выполнение деятельности по образцу, инструкции или под руководством)

3. – продуктивный (планирование и самостоятельное выполнение деятельности, решение проблемных задач)

![](_page_13_Picture_0.jpeg)

к основной образовательной программе СПО специальности 23.02.01 «Организация перевозок и управление на транспорте (по видам)»

## **3. УСЛОВИЯ РЕАЛИЗАЦИИ ПРОГРАММЫ ДИСЦИПЛИНЫ**

## **3.1. Требования к минимальному материально-техническому**

## **обеспечению**

Реализация программы дисциплины требует наличия:

2-х кабинетов информатики.

*Оборудование учебного кабинета*:

-посадочные места по количеству обучающихся с компьютерами, объединенными локальной сетью

- рабочее место преподавателя – компьютер с лицензионным программным обеспечением

-мультимедиапроектор

- экран

-программное обеспечение (ОС Windows и пакет Microsoft Office, программы мультимедиа, программа для компьютерного черчения Компас 3D, графические редакторы, прикладной математический пакет)

- комплект учебно-наглядных пособий

- комплект учебно-методической документации

## **3.2. Информационное обеспечение обучения**

**Перечень рекомендуемых учебных изданий, Интернет-ресурсов, дополнительной литературы**

Основные источники:

1. Михеева Е.В. Информатика: учебник / Е.В. Михеева, О.И. Титова — М.: Издательский центр «Академия», 2017.-400с.

2. Михеева Е.В. Информационные технологии в профессиональной деятельности: учебник / Е.В. Михеева, О.И. Титова — М.: Издательский центр «Академия», 2017.-416с.

3. Корнеев В.Р. КОМПАС-3D на примерах для студентов, инженеров и не только/В.Р. Корнеев [и др.] — СПб: издательство «Наука и Техника», 2017. -272с

4. Волк В. К. Информатика: учебное пособие для среднего профессионального образования/ В. К. Волк. — Москва: Издательство Юрайт, 2022 — 207 с.

Дополнительные источники (печатные издания)

1. Цветкова М.С. Информатика и ИКТ/ М.С. Цветкова, Л.С.Великович —

М.: Издательский центр «Академия», 2012.-352с.

2. Михеева Е.В. Практикум по информационным технологиям в профессиональной деятельности/ Е.В. Михеева – М.: Издательский центр «Академия», 2011.-256с.

3. Михеева Е.В. Практикум по информатике/ Е.В. Михеева – М.:

Издательский центр «Академия», 2008.-192с.

4. Зудилова Т.В. Работа пользователя в MSWord 2010./Т.В. Зудилова [и др]. СПб: НИУ ИТМО, 2012. -100с.

5. Богатов Н.М. Практические задания по компьютерному моделированию в инструментальной среде Компас 3D LT: практикум/

Н.М. Богатов, Л.Р. Григорьян, О.Е. Митина. Краснодар, 2011. – 57 с.

Электронные издания:

1. Единое окно доступа к образовательным ресурсам. Электронная библиотека [Электронный ресурс]. — Режим доступа: [http://window.edu.ru](http://window.edu.ru/)

2. Учебные материалы для студентов [Электронный ресурс] — Режим доступа [http://studme.org](http://studme.org/)

3. Иллюстрированный самоучитель по Microsoft Word [Электронный ресурс] — Режим доступа

<http://samoychiteli.ru/documentcontents37900.html>

4. Иллюстрированный самоучитель по Microsoft Excel [Электронный pecypc] — Режим доступа http://samoychiteli.ru/documentcontents37816.html 5. Учебно-методические материалы графических дисциплин [Электронный ресурс] / Вольхин К.А — Режим доступа http://www.ng.sibstrin.ru/wolchin/ 6. Национальный открытый университет «ИНТУИТ» [Электронный pecypc] — Режим доступа https://www.intuit.ru/

# 4. КОНТРОЛЬ И ОЦЕНКА РЕЗУЛЬТАТОВ ОСВОЕНИЯ ДИСЦИПЛИНЫ

Контроль и оценка результатов освоения дисциплины осуществляется преподавателем в процессе проведения практических занятий, выполнения обучающимися индивидуальных заданий и тестирования

![](_page_15_Picture_42.jpeg)

![](_page_16_Picture_0.jpeg)

«Новосибирский автотранспортный колледж»

Приложение II.

![](_page_16_Picture_19.jpeg)

![](_page_17_Picture_0.jpeg)

«Новосибирский автотранспортный колледж»

Приложение II.

к основной образовательной программе СПО специальности 23.02.01

![](_page_17_Picture_18.jpeg)

![](_page_17_Picture_19.jpeg)

![](_page_18_Picture_0.jpeg)

«Новосибирский автотранспортный колледж»

Приложение II.

![](_page_18_Picture_21.jpeg)

![](_page_19_Picture_0.jpeg)

«Новосибирский автотранспортный колледж»

Приложение II.

к основной образовательной программе СПО специальности 23.02.01

![](_page_19_Picture_20.jpeg)

![](_page_19_Picture_21.jpeg)

![](_page_20_Picture_0.jpeg)

«Новосибирский автотранспортный колледж»

Приложение II.

к основной образовательной программе СПО специальности 23.02.01

«Организация перевозок и управление на транспорте (по видам)»

![](_page_20_Picture_22.jpeg)

![](_page_21_Picture_0.jpeg)

«Новосибирский автотранспортный колледж»

Приложение II.

к основной образовательной программе СПО специальности 23.02.01

«Организация перевозок и управление на транспорте (по видам)»

![](_page_21_Picture_22.jpeg)

![](_page_22_Picture_0.jpeg)

«Новосибирский автотранспортный колледж»

Приложение II.

![](_page_22_Picture_255.jpeg)

![](_page_23_Picture_0.jpeg)

Государственное бюджетное профессиональное образовательное учреждение Новосибирской области «Новосибирский автотранспортный колледж»

Приложение II.

к основной образовательной программе СПО специальности 23.02.01

«Организация перевозок и управление на транспорте (по видам)»

![](_page_23_Picture_27.jpeg)

Оценка индивидуальных образовательных достижений по результатам текущего

контроля производится в соответствии с критериями оценки тестов и практических работ.